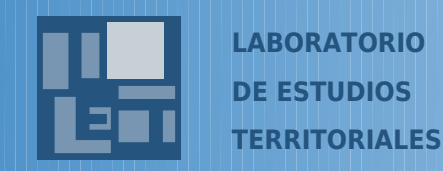

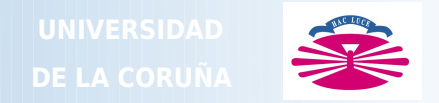

#### **IV CONGRESO INTERNACIONAL DE ORDENACIÓN DEL TERRITORIO**

# **Los SIG aplicados a la gestión de las infraestructuras territoriales**

**Experiencia de la elaboración de la** 

**Encuesta de Infraestructuras** 

**y Equipamientos Locales (EIEL) en la provincia de La Coruña**

**Fco. Alberto Varela García**

**Zaragoza, 4 de abril de 2003**

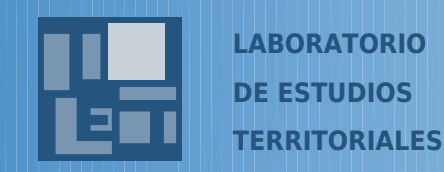

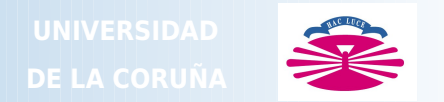

- **MAP: E.I.E.L.**
- **S.I.G. de la provincia de A Coruña.**
- **Un S.I.G. es un sistema de información basado en ordenador que permite capturar analizar presentar DATOS REFERENCIADOS GEOGRÁFICAMENTE**

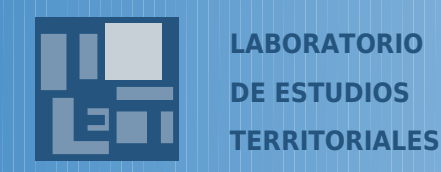

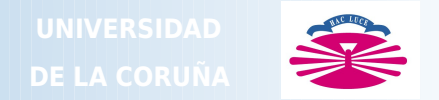

- **Las ventajas que obtenemos son:**
	- **independizar los datos almacenados de la presentación y visualización,**
	- **posibilidad de explotar los datos mediante algoritmos avanzados de análisis espaciales,**
	- **seguridad frente a fallos del sistema,**
	- **seguridad frente a accesos no autorizados,**
	- **etc...**

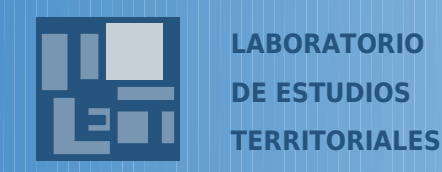

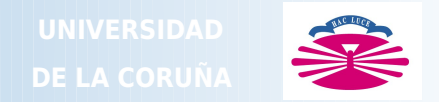

- **El M.A.P. proporciona el modelo de datos a seguir**
- **DATOS TÉCNICOS: Información General y Equipamientos Viarios y Servicios Urbanos Abastecimiento y Saneamiento**

• **Grupo de Cartografía se encarga del trabajo con los objetos geográficos**

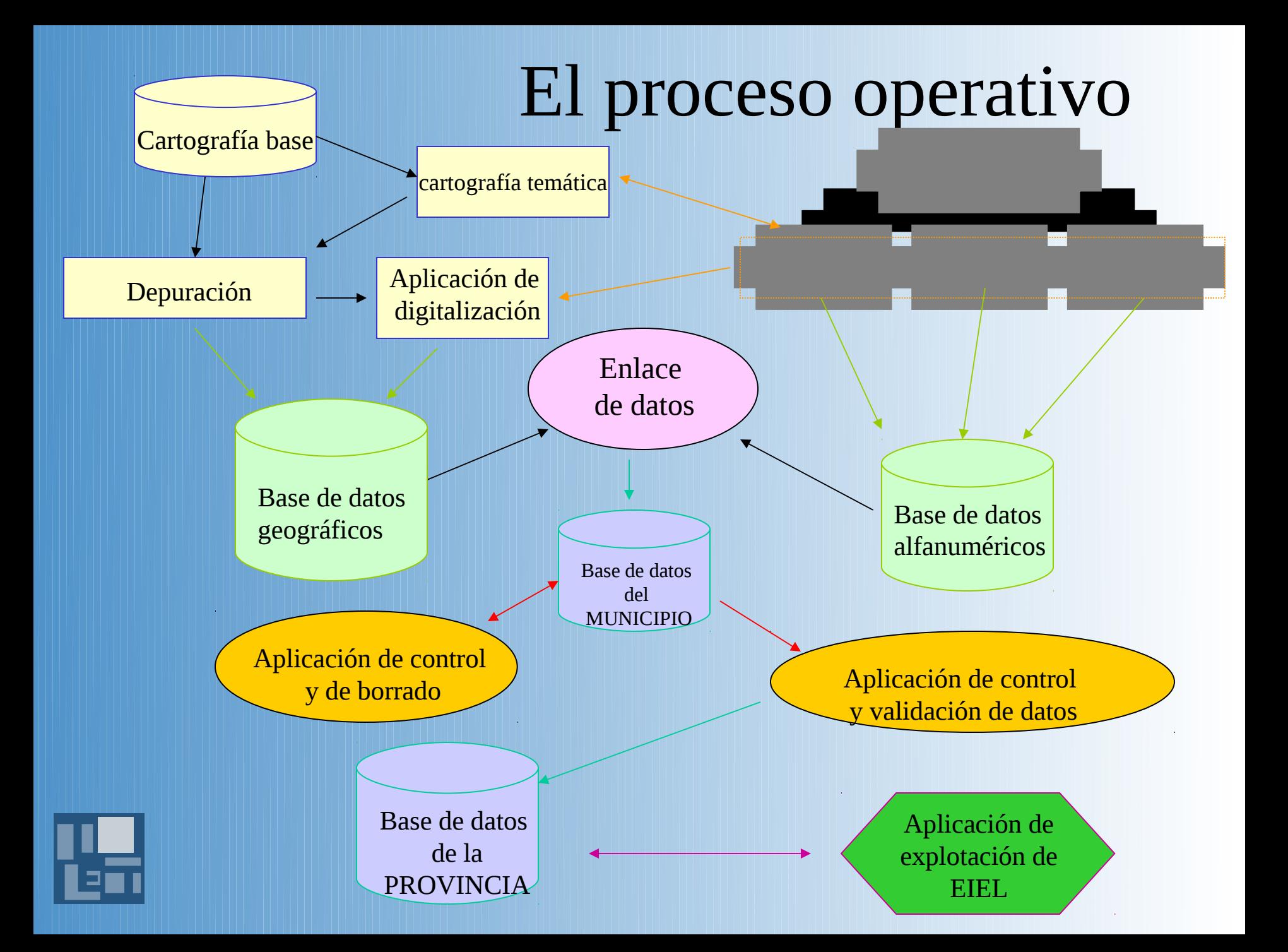

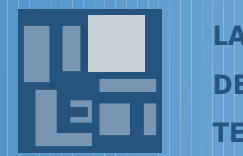

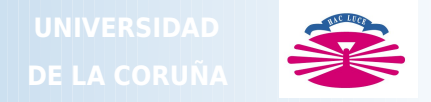

**Aplicaciones informáticas sobre el SIG Selección de núcleo y municipio**

**Dado que todos los datos se asocian a un núcleo o municipio, es necesario indicar al usar la aplicación sobre que municipio y núcleo se trabaja.**

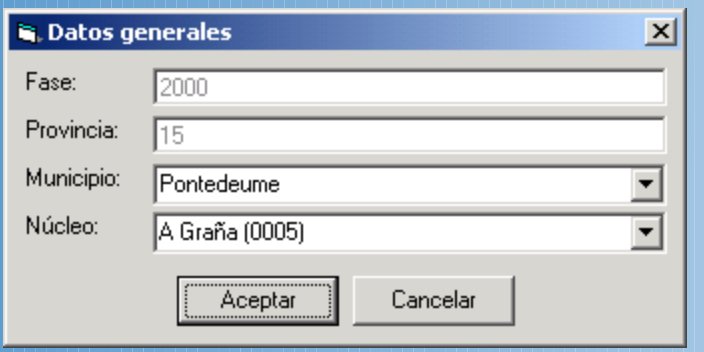

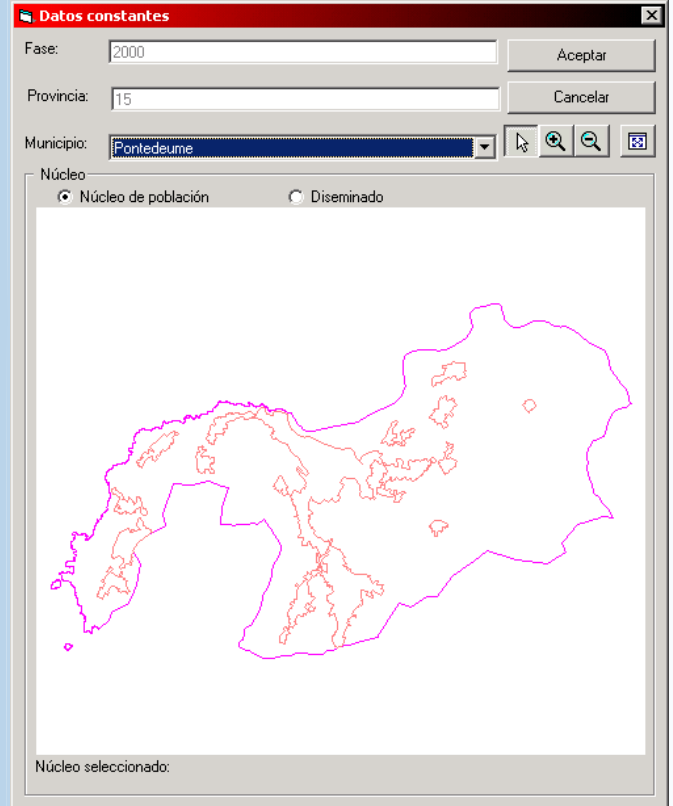

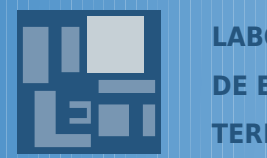

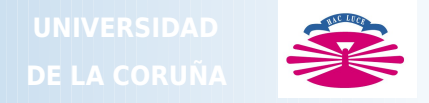

**Aplicaciones informáticas sobre el SIG Datos alfanuméricos**

Las aplicaciones de datos alfanuméricos permiten introducir la información de los elementos

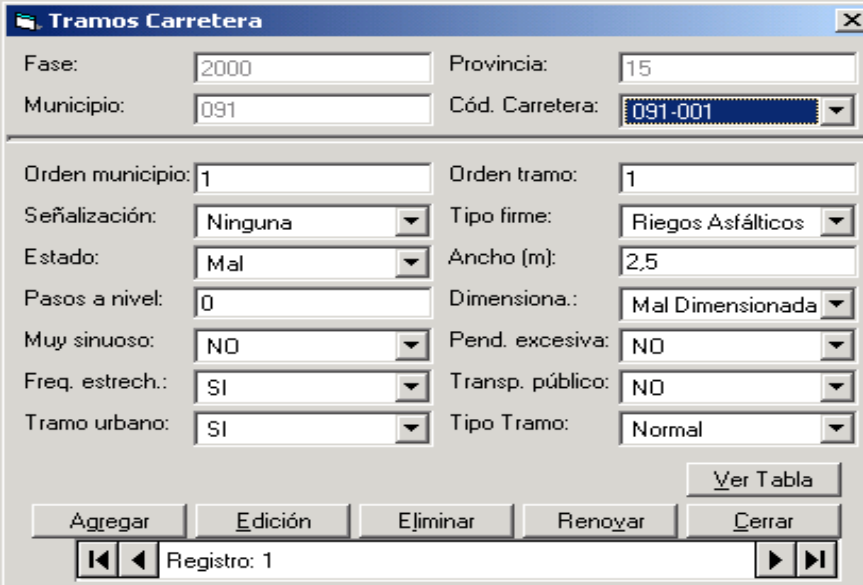

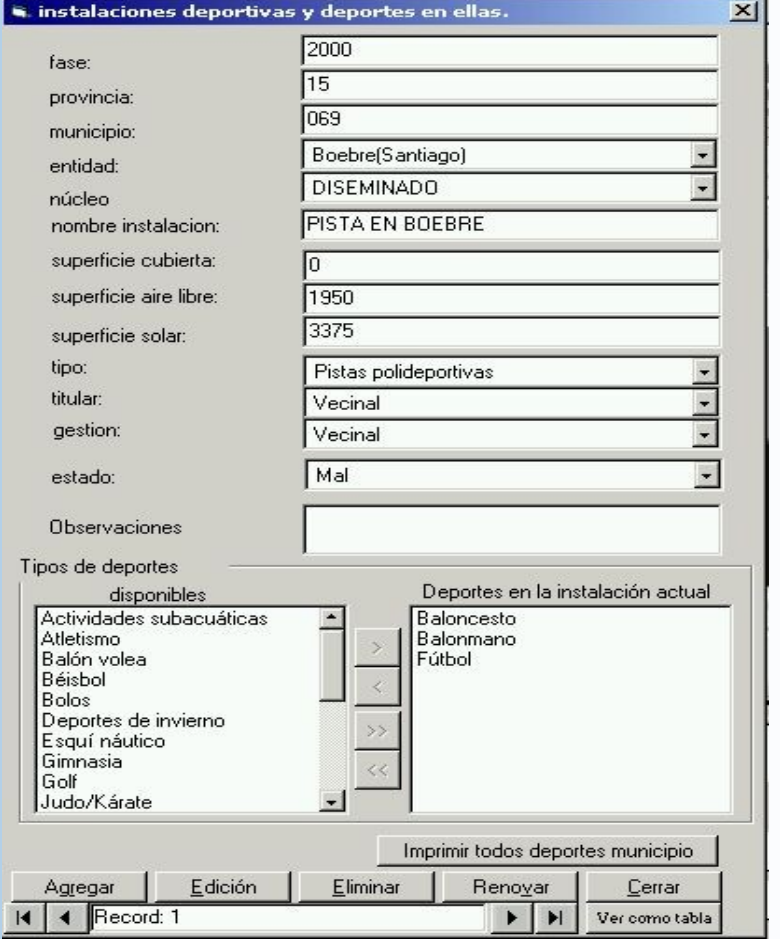

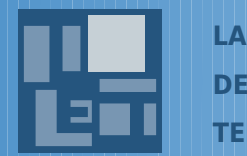

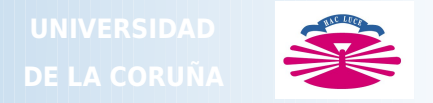

#### **Aplicaciones informáticas sobre el SIG Digitalización** .<br>Mana Insertar Modificar Configurar Usuarios Ventana Avuda

Esta aplicación permite dibujar sobre la cartografía digital, las geometrías de los elementos encuestados por cada grupo, así como toda la información geográfica útil para la visualización de los datos en mapas temáticos

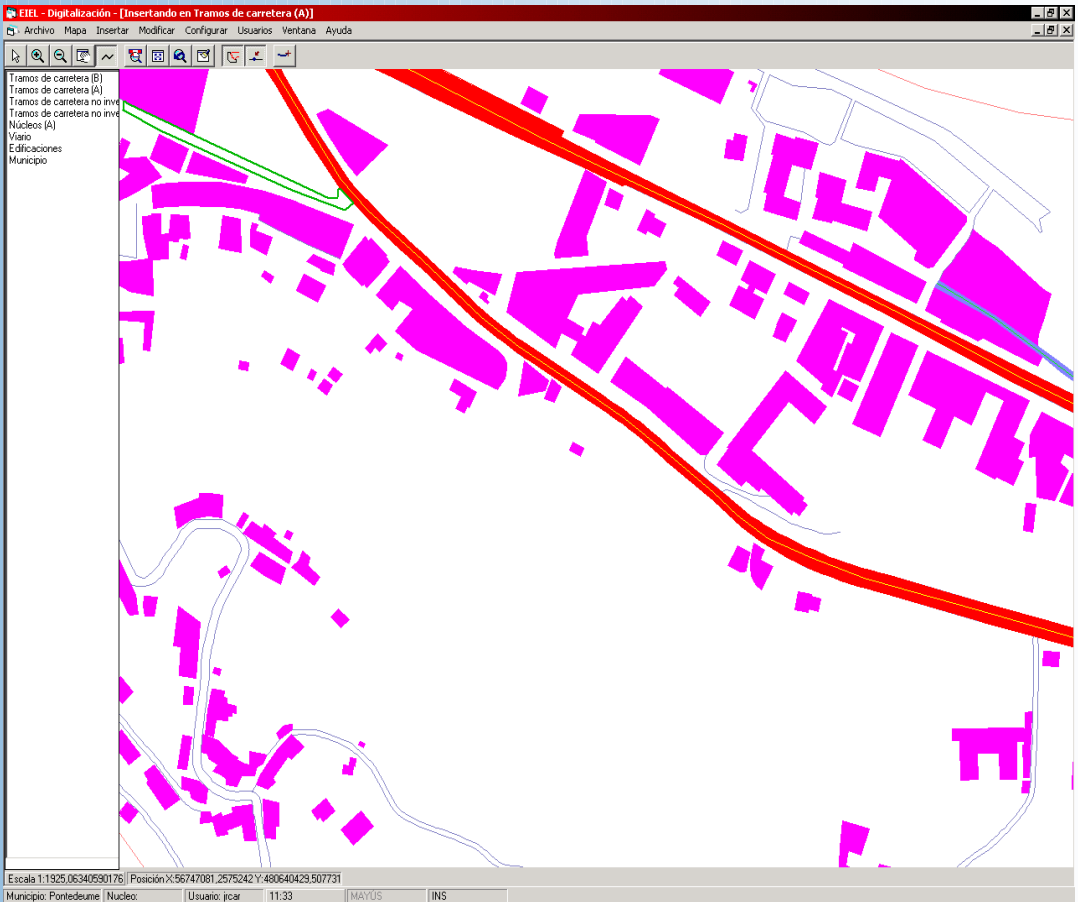

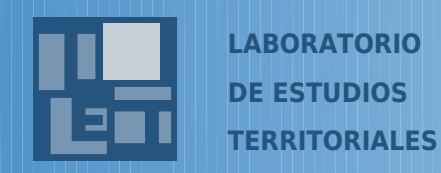

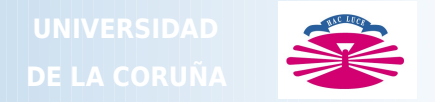

## **Aplicaciones informáticas sobre el SIG**

- **Validación y control**
- **Explotación**
- **Impresión**
- **Mantenimiento, gestión de datos de ámbito municipal y provincial.**

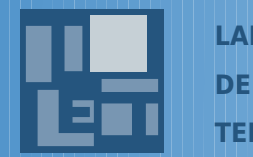

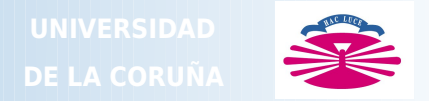

## **Presentación de EIEL**

**- Visualización espacial: la representación cartográfica es el medio informativo de mayor claridad, precisión y rapidez para comprender una determinada realidad territorial.**

- **SIG permite representar geográficamente cualquier característica de la entidades encuestadas (mapas temáticos) y establecer relaciones espaciales entre ellas.**

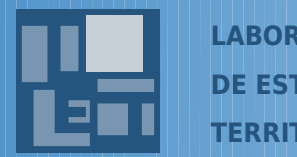

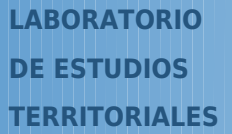

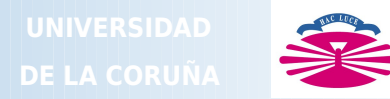

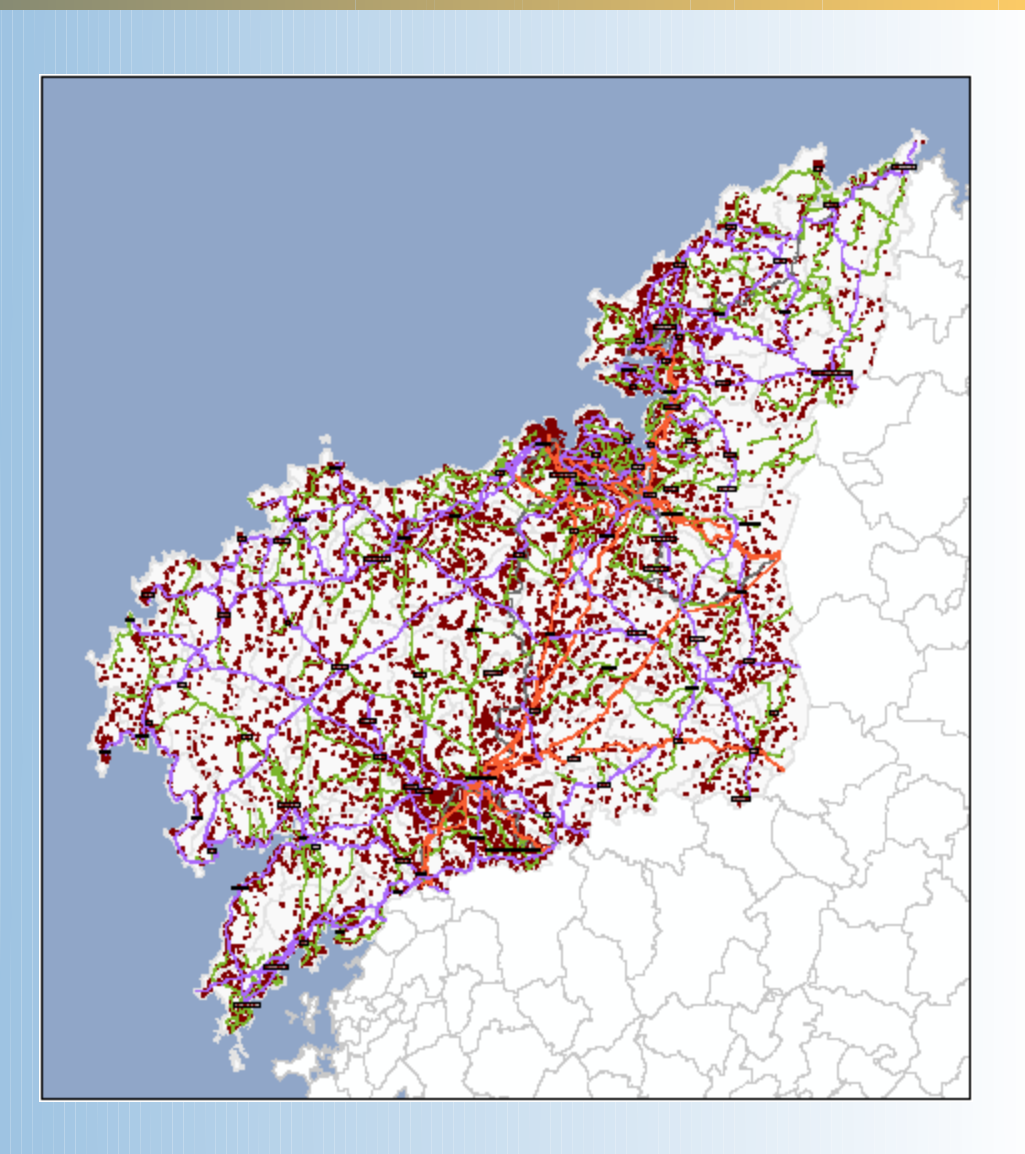

### **Provincia de La Coruña**

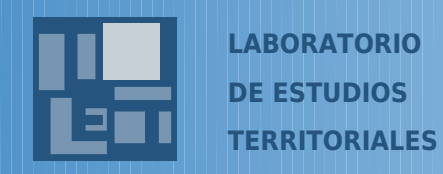

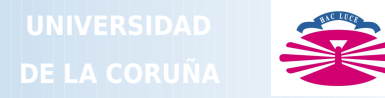

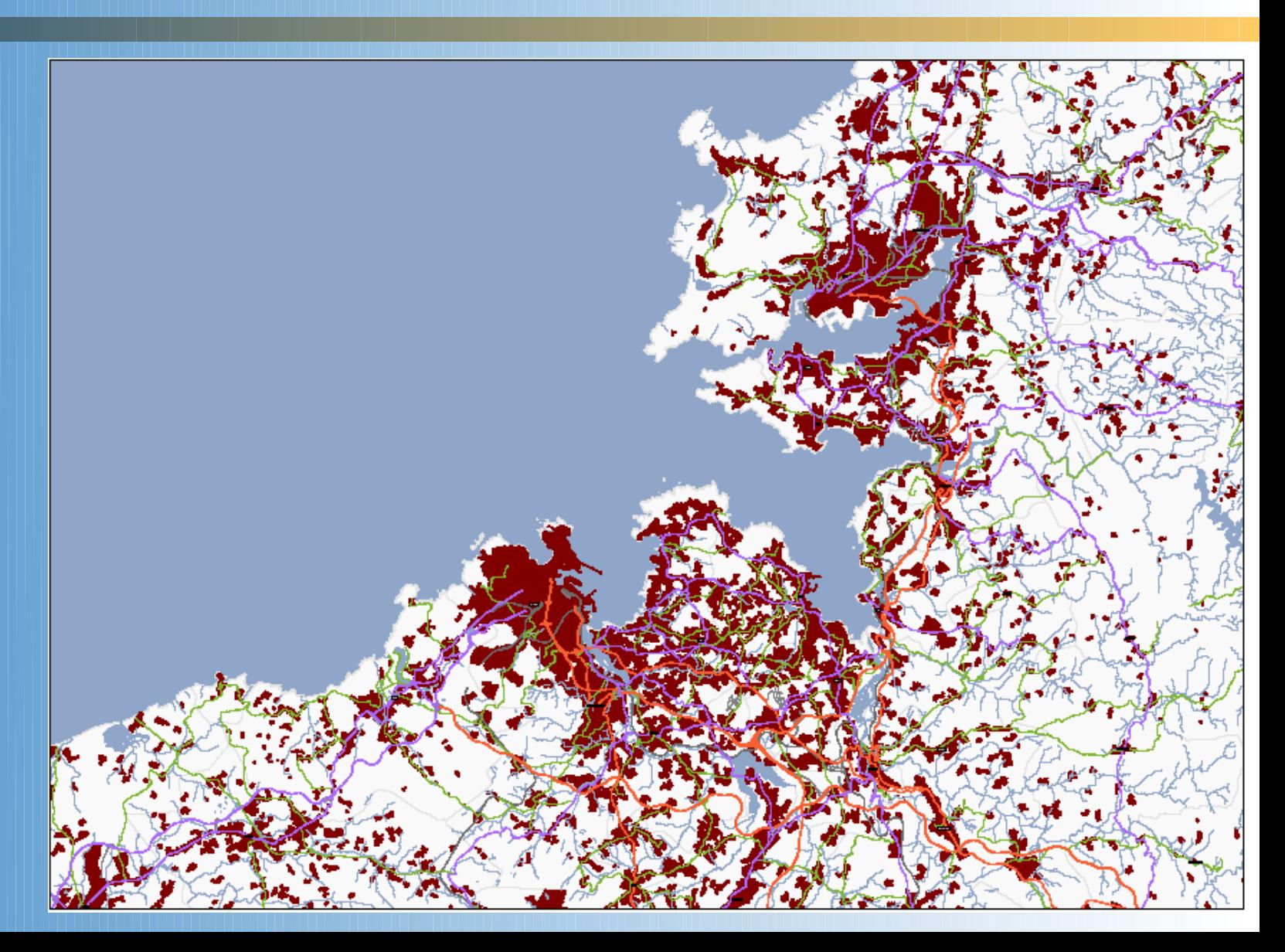

**Región Coruña - Ferrol**

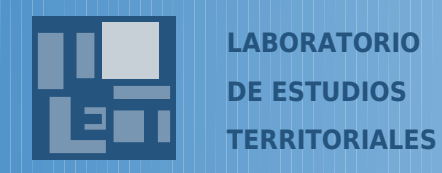

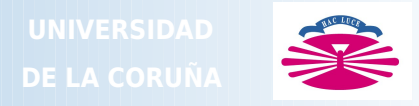

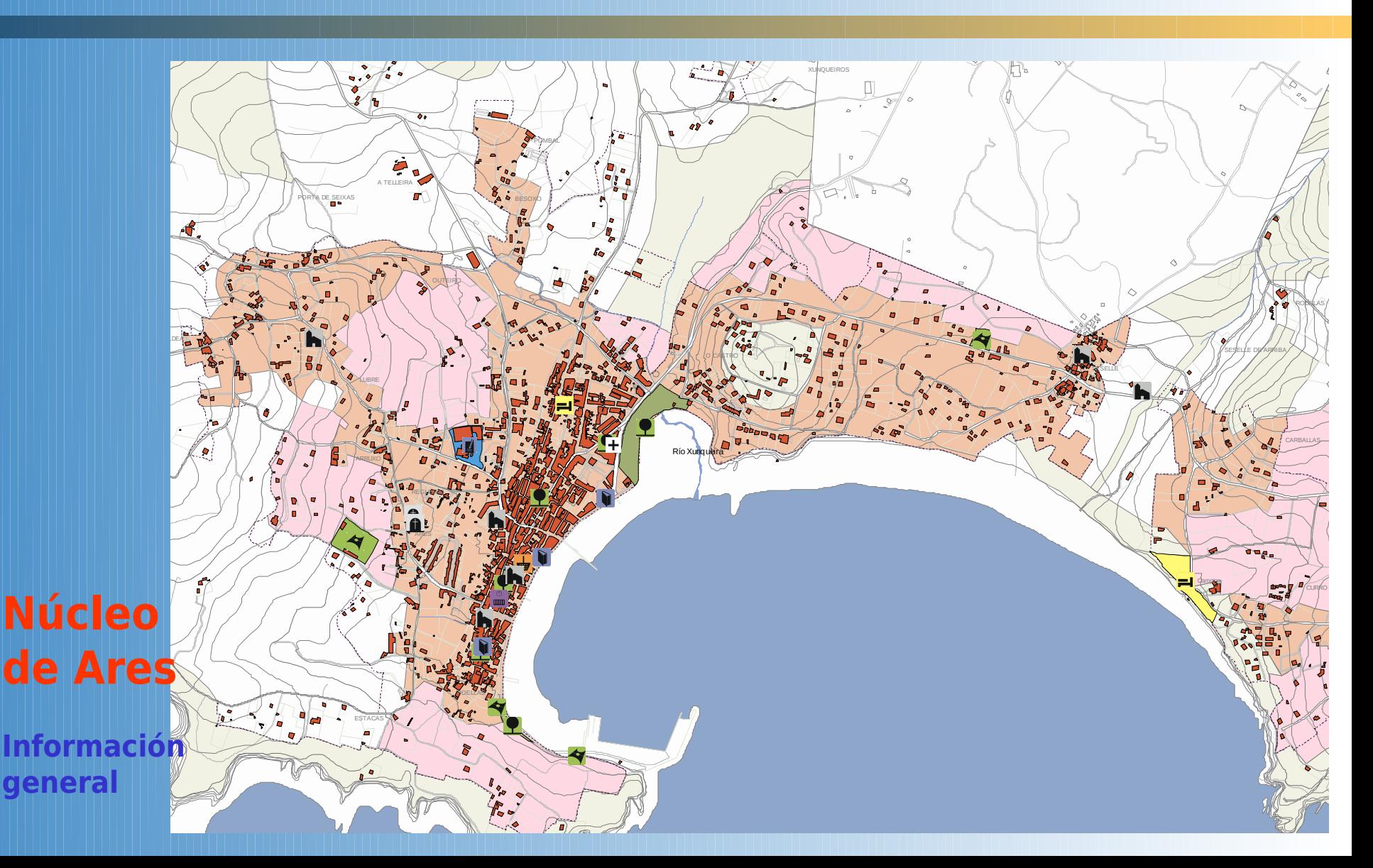

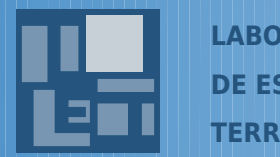

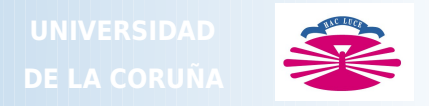

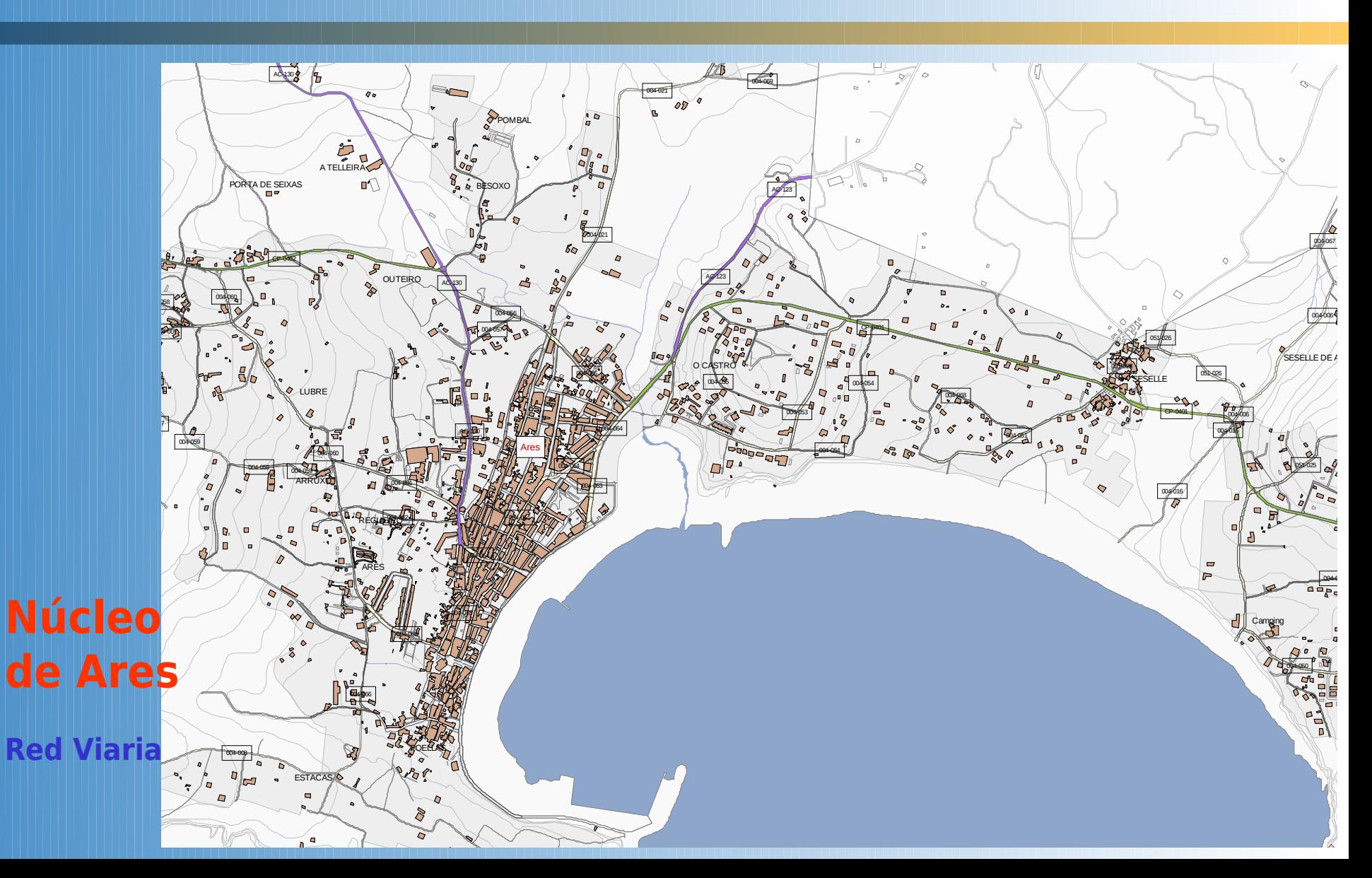

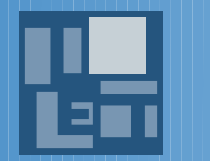

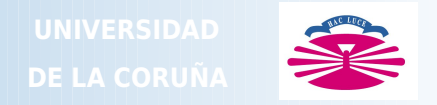

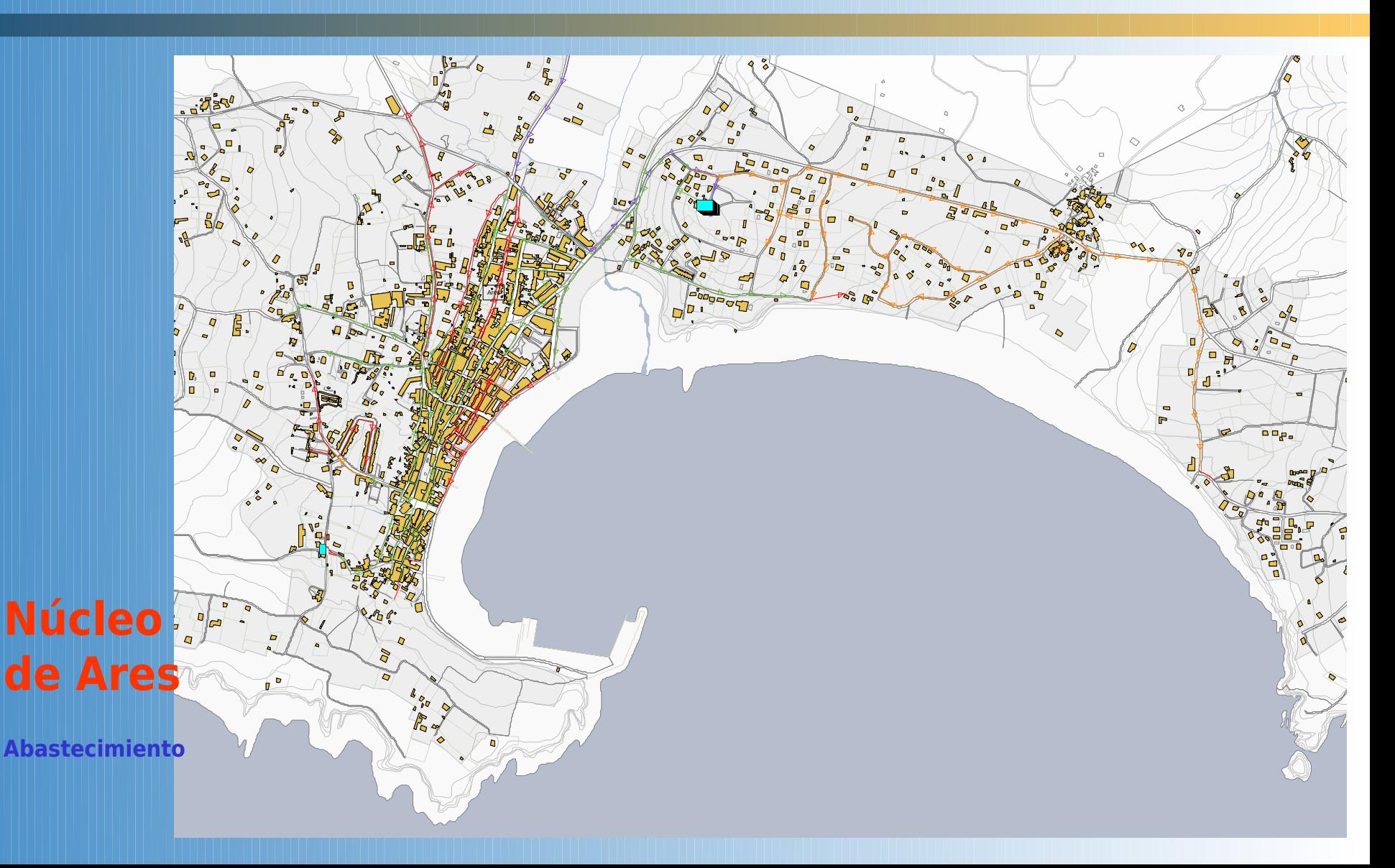

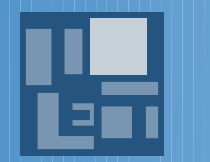

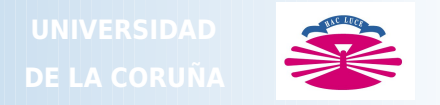

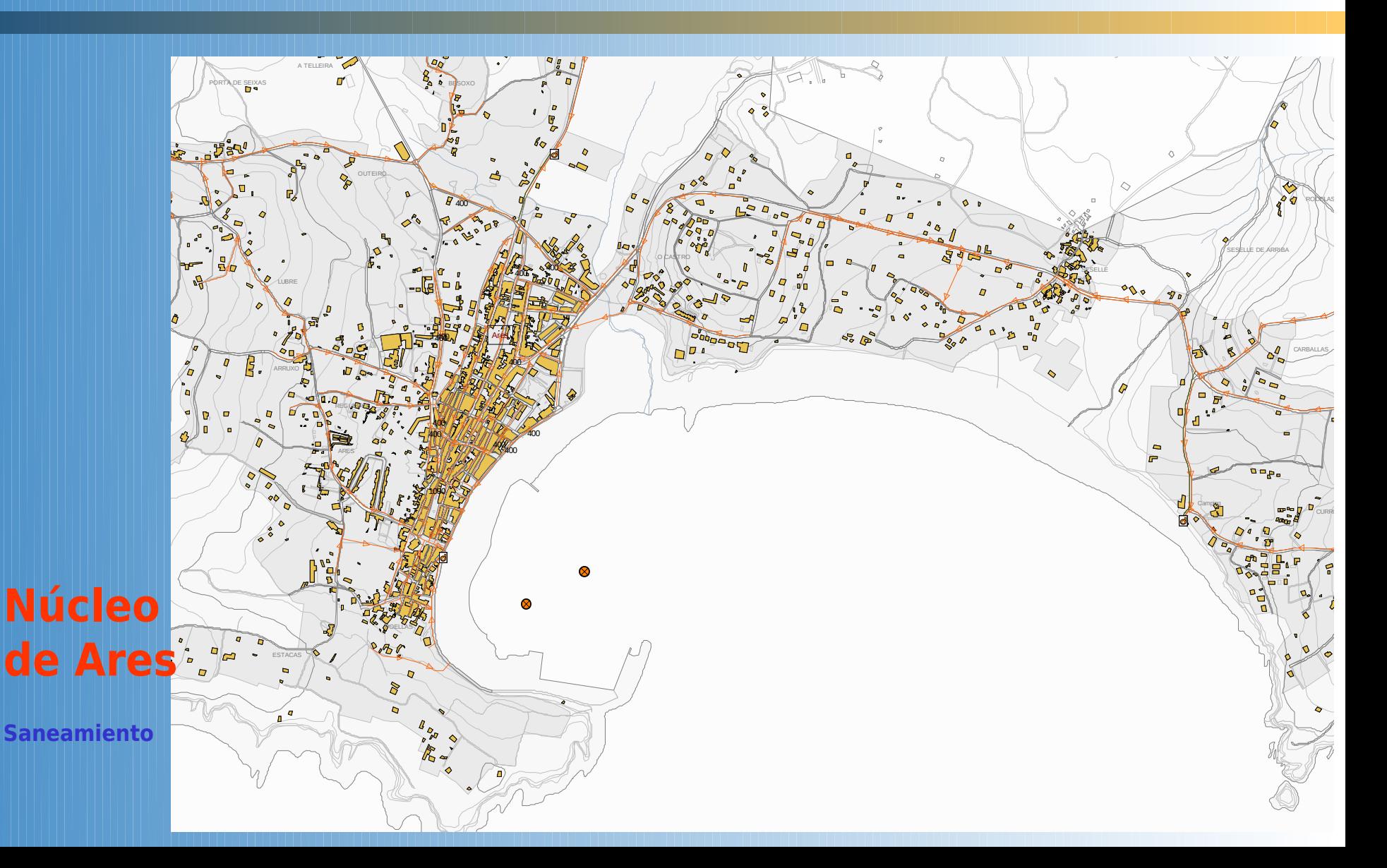

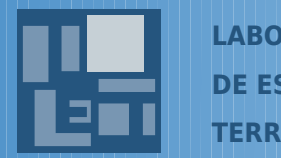

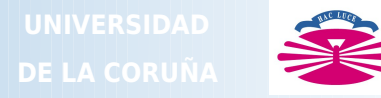

#### ENCUESTA DE INFRAESTRUCTURAS Y EQUIPAMIENTOS LOCALES - FASE IV<br>PROVINCIA DE A CORUÑA

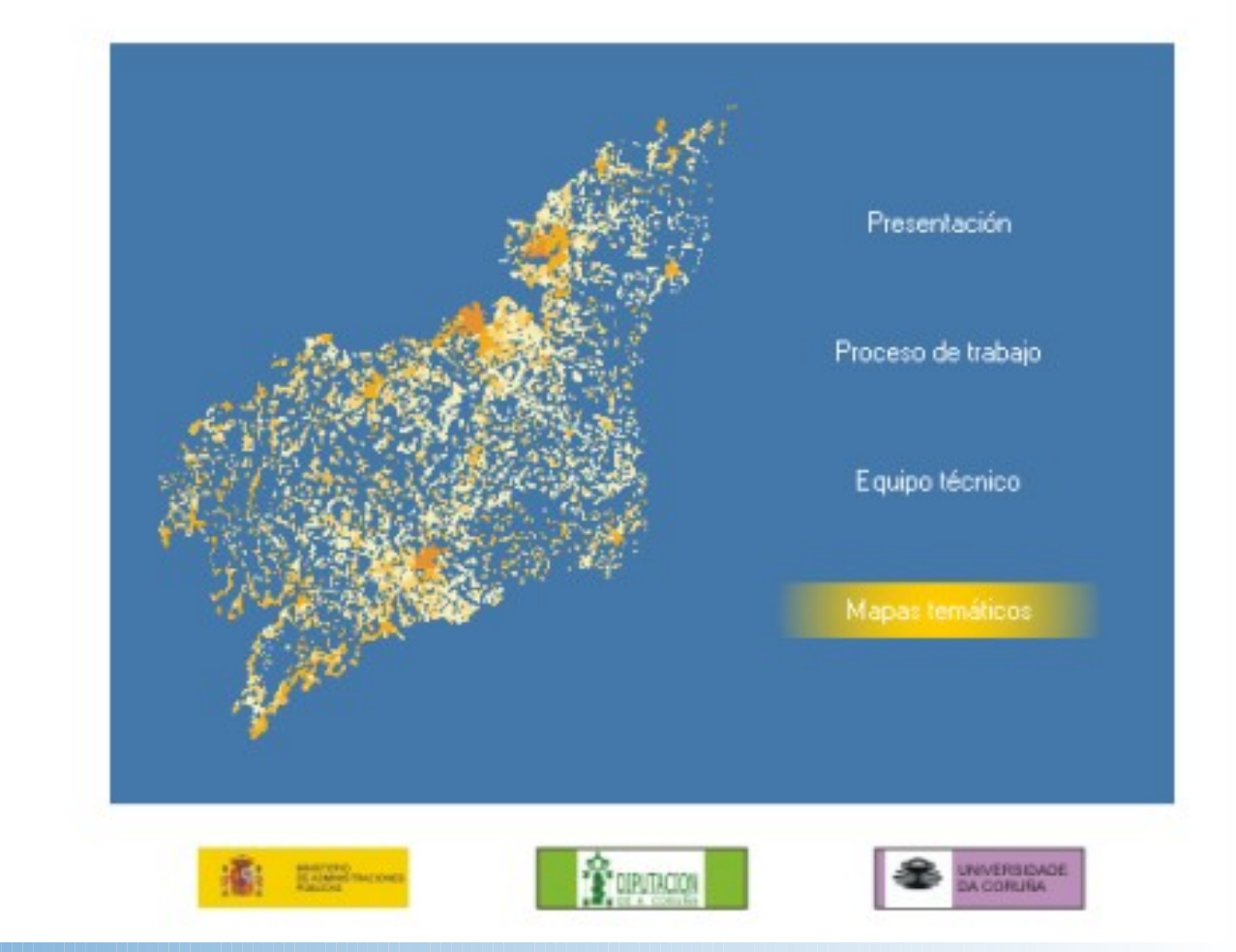

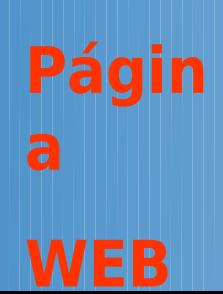

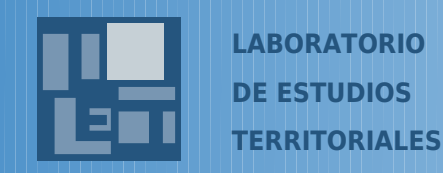

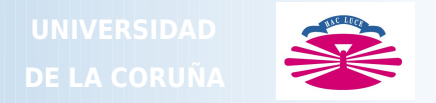

## **Conclusiones**

- **Potencialidad de los SIG para análisis territoriales**
- **Aprovechar las posibilidades de la EIEL para elaborar un SIG para la gestión de las infraestructuras** - **Propuesta de técnicos**
	- **Voluntad política**

- **Rigor en la ejecución: Desarrollo teórico y tecnológico, calidad de los datos, métodos aplicables y organización del proyecto SIG.**

**- Necesidad de actualización y mantenimiento**

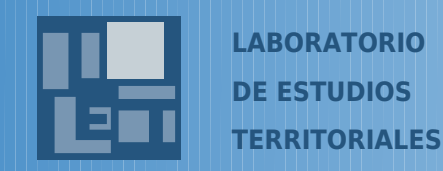

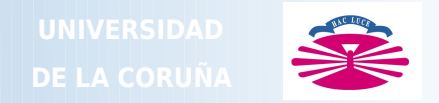

#### **IV CONGRESO INTERNACIONAL DE ORDENACIÓN DEL TERRITORIO**

# **Los SIG aplicados a la gestión de las infraestructuras territoriales**

**Experiencia de la elaboración de la** 

**Encuesta de Infraestructuras** 

**y Equipamientos Locales (EIEL) en la provincia de La Coruña**

**Fco. Alberto Varela García**

**Zaragoza, 4 de abril de 2003**